# **046 83** 01/07/2011

# STATIC ENERGY METER 4 module

# **INDEX**

# **1.0 INTRODUCTION**

# **2.0 DATA MESSAGE DESCRIPTION**

- 2.1 Parameters description
- 
- 2.2 Data format<br>2.3 Parameters description
- 2.4 Data format

# **3.0 COMMANDS**

### **4.0 VARIABLES**

- 4.1 Data addresses
- 4.2 Variables description

#### **1.0 INTRODUCTION**

#### **Logical level**

The communication protocol used is MODBUS / JBUS compatible.

Up to 255 different instruments can be managed by the protocol.

The data are transmitted in a packet form (message) and are checked by a word (CRC).

There are no limitations to the number of possible retries done by the master.

#### **Phisical level**

The phisical communication line respects the EIA-RS485 standard in half-duplex modality. In this case, as only two wires are used, only one instrument at a time can engage the line; this means that there must be a master which polls the slave instruments so the demand and the request are alternated.

 On the same phisical line only 32 instruments can be attached (master included). In order to increase the number of the slave instrument, the necessary repeaters must be used. The communication parameters are :

 speed : programmable 19200, 9600, 4800 Baud/s bit n.  $: 8$ stop bit : 1 parity : programmable

### **2.0 DATA PACKET DESCRIPTION**

The generic data message is composed as following :

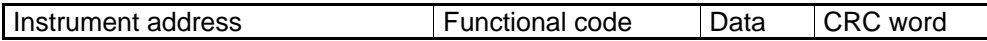

Two answers are possible :

Answer containing data

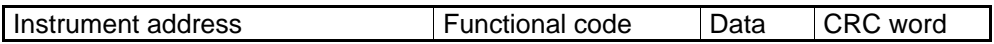

Error answer

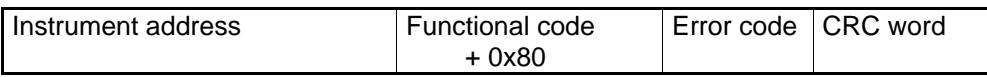

#### **2.1 Parameter description**

Instrument address : instrument identification number in the network

It must be the same for the demand and the answer.

Format : 1 BYTE from 0 to 0xff - 0 is for broadcast messages with no answer (not used)

Functional code : command code

Used functional code :

 Format : 1 BYTE 0x03 : reading of consecutive words

0x10 : writing of consecutive words

Data : they can be :

- the address of the required words (in the demand)

- the data (in the answer)

CRC word : it is the result of the calculation made on all the bytes in the message

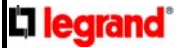

#### **2.2 Data format**

Three types of format are used for the data :

- \* BYTE
- \* WORD : two BYTES
- \* long : two WORDS

The base data format is the WORD.

If the required data is in a BYTE format, a WORD with the MSB (Most Significant Byte) set to 0 is anyway transmitted and this BYTE comes before the LSB (Least Significant Byte).

If the required data is in a long format, 2 WORDS are transmitted and the MSW comes before the LSW. Briefly :

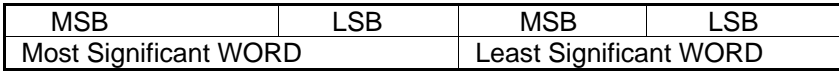

Example: 1000 = 0x 03 e8 or 0x 00 00 03 e8 (long)

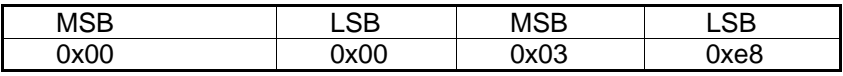

All data are positive and the sign indications are reported in other variables.

### **2.3 Description of CRC calculation**

The following is an example of the CRC calculation in C language.

```
unsigned int calc_crc (char *ptbuf, unsigned int num) 
 /* **************************************************************** 
         * Descrizione : calculates a data buffer CRC WORD 
         * Input : ptbuf = pointer to the first byte of the buffer 
        * num = number of bytes<br>* Output : //
        * Output<br>* Return
       * Return :<br>** *************
               ** ***************************************************************/ 
         { 
          unsigned int crc16; 
          unsigned int temp; 
          unsigned char c, flag; 
          crc16 = 0xffff; /* init the CRC WORD */ 
         for (num; num>0; num--) {
                temp = (unsigned int) *ptbuf; /* temp has the first byte */
                temp \&= 0 \times 00ff;<br>
\csc 16 = \csc 16 \wedge temp;<br>
\frac{\dagger}{\csc 16} \arcc 16 \arcc 16 \arcc 16 \arcc 16 \arcc 16 \arcc 16 \arcc 16 \arcc 16 \arcc 16 \arcc 16 \arcc 16 \arcc 16 \arcc 16 \arcc 16 \arcc 16 \arcc 16 \arcc 16 \/* crc16 XOR with temp */for (c=0; c<8; c++) {<br>flag = crc16 & 0x01;<br>crc16 = crc16 >> 1;
                                                      /* LSBit di <u>crc16</u> is mantained */</u>
                                                      /* Lsbit di crc16 is lost */if (flag := 0)crc16 = crc16 \land 0x0a001; /* crc16 XOR with 0x0a001 */
 } 
                 ptbuf++; /* pointer to the next byte */ 
          } 
         crc16 = (crc16 \gg 8) | (crc16 \ll 8); /* LSB is exchanged with MSB */
          return (crc16); 
        } /* calc_crc */
```
## **2.4 Error management**

If the received message is incorrect (CRC16 is wrong) the polled slave doesn't answer. the message is correct but there are errors (wrong functional code or data) and so it can't be accepted, the slave answers with an error message.

The error codes are defined in the following part of the document.

#### **2.5 Timing**

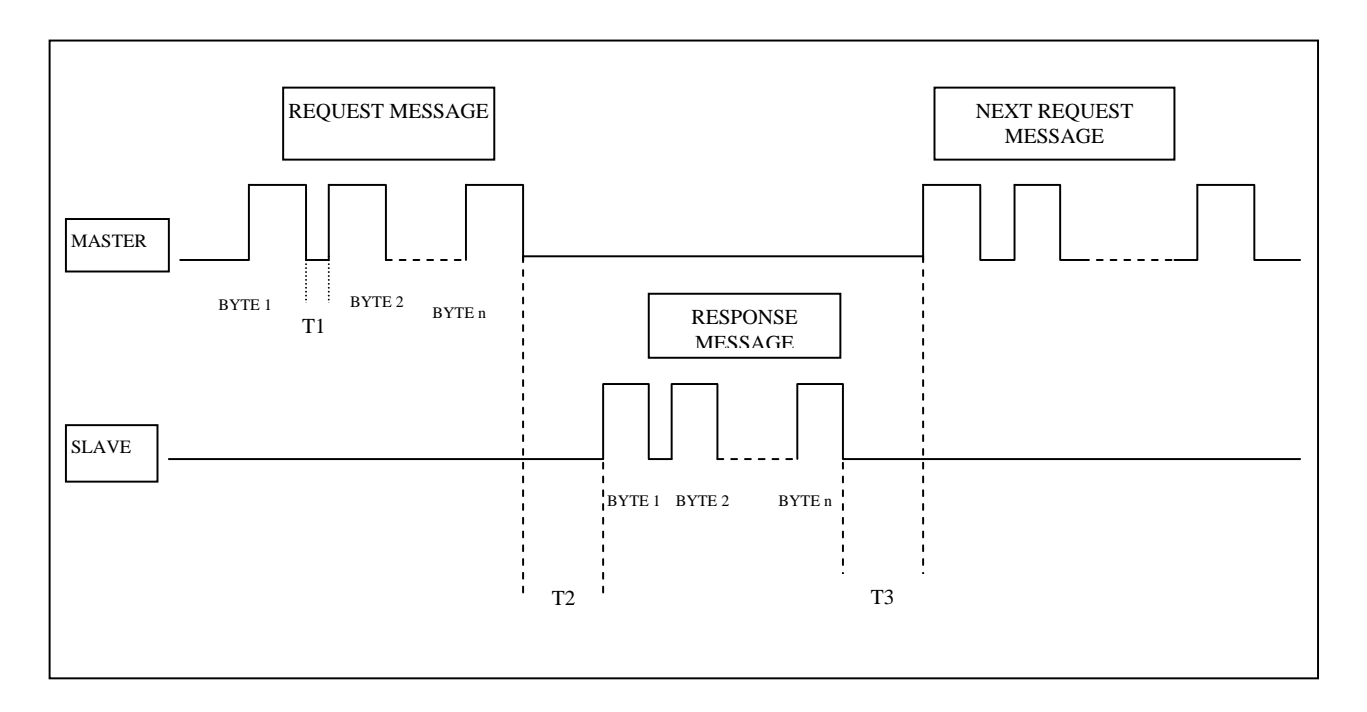

Where:

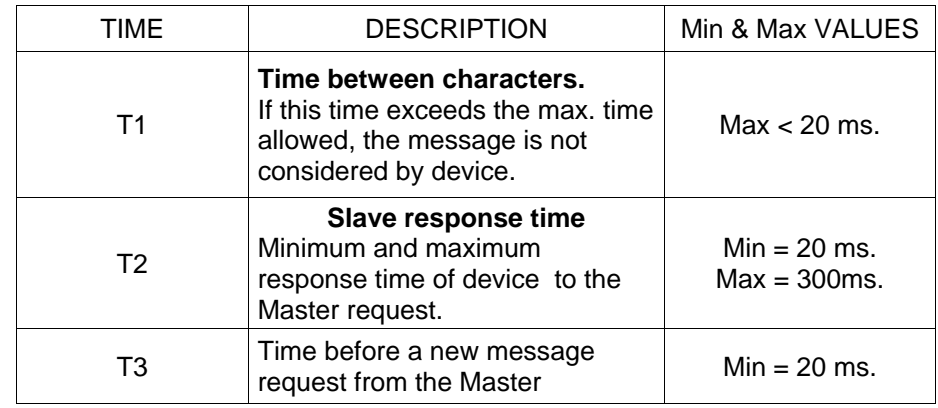

#### **3.0 COMMANDS**

#### **Code 0x03 : reading of one or more consecutive WORDS**

Command format :

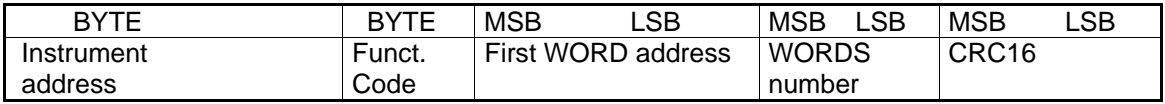

Answer format (containing data) :

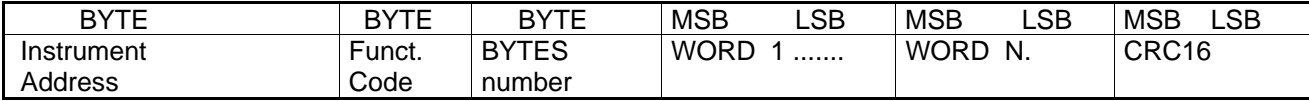

The BYTES number must always match the WORDS number (in the demand) \* 2.

Answer format (the demand was wrong) :

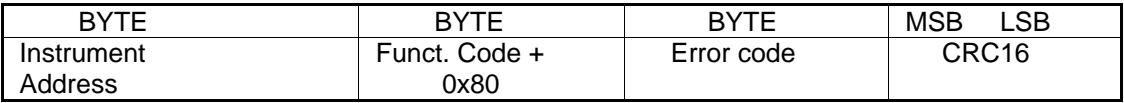

Error codes :

\* 0x01 : incorrect functional code

\* 0x02 : wrong first WORD address

\* 0x03 : incorrect data

#### **Code 0x10 : writining of more consecutive WORDS**

Command format :

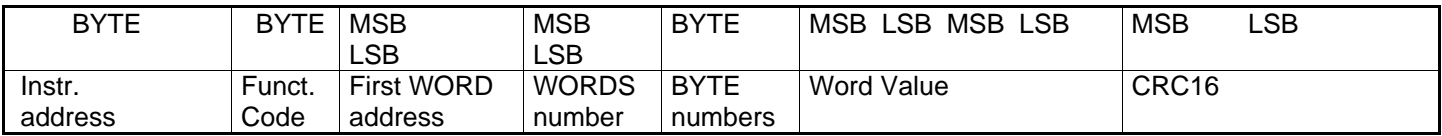

Answer format (containing data) :

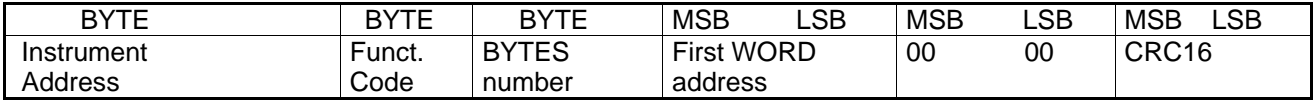

The BYTES number must always match the WORDS number (in the demand) \* 2.

Answer format (the demand was wrong) :

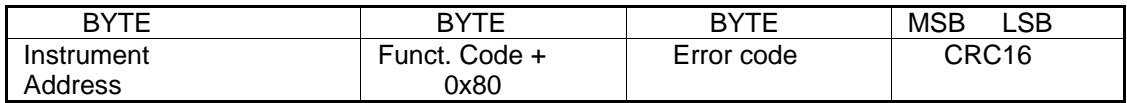

Error codes :

\* 0x01 : wrong functional code

\* 0x02 : wrong first WORD address

\* 0x03 : wrong data

### **4.0 VARIABLES**

#### **4.1 Data addresses**

The following table must be used to retrieve all information of the real time measurements. The user can poll on both tables without any more operation, just change the Modbus address in the protocol data message.

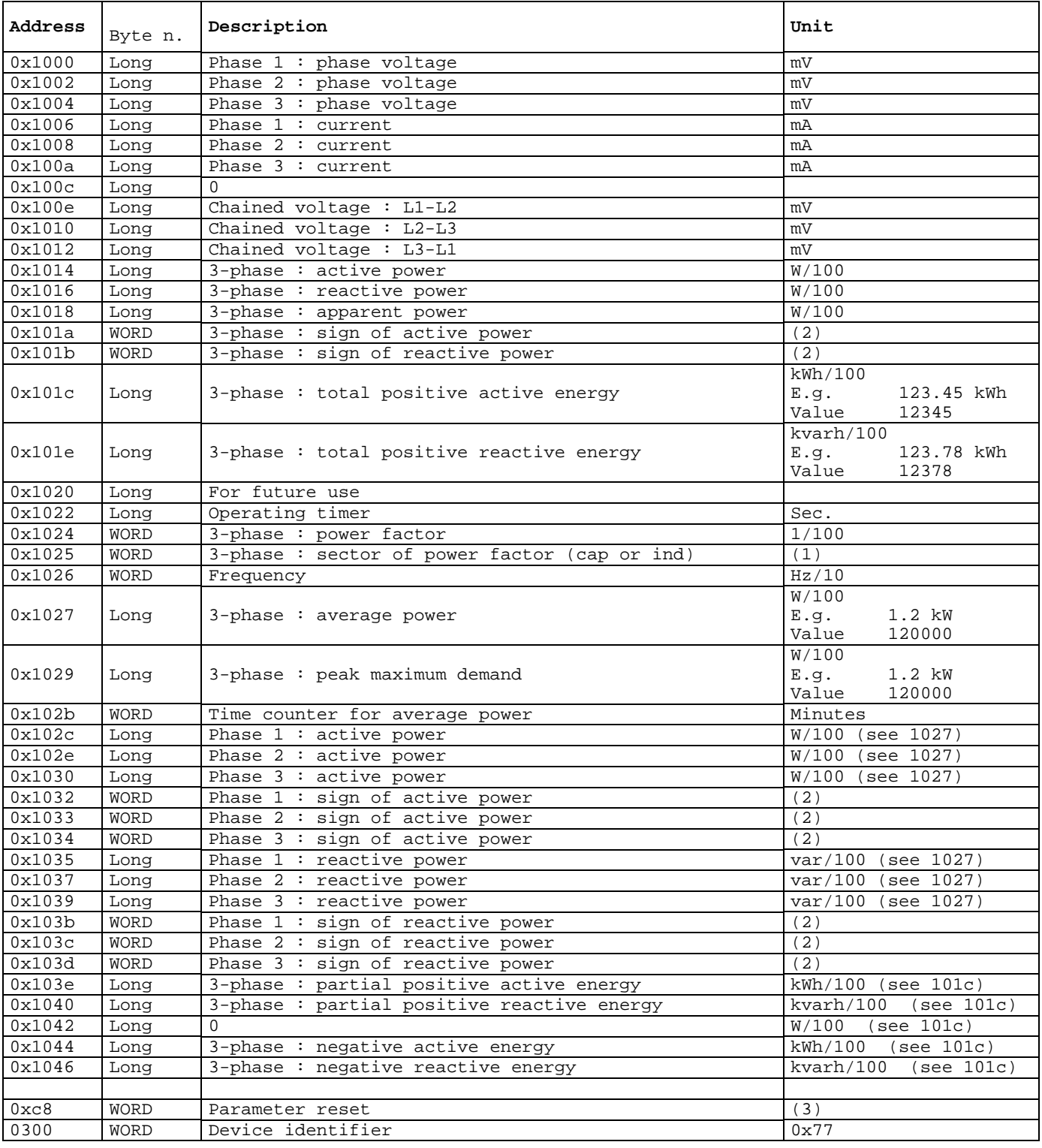

(1) ---------------------------------------------------------------------------------  $0 : PF = 0 or 1$ 1 : ind 2 : cap (2) --------------------------------------------------------------------------------- 0 : positive 1 : negative (3) --------------------------------------------------------------------------------- WRITABLE ONLY 0x01 : reset partial active energy

0x02 : reset partial reactive energy 0x08 : reset operating timer 0x10 : reset peak maximum demand